# **CoMeT (Computer- und Medientraining) der FvSS Hessisch Lichtenau**

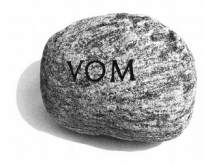

**Unterrichtsgang (Stand 2017/2018)**

### **Jahrgang 7, 1. Halbjahr**

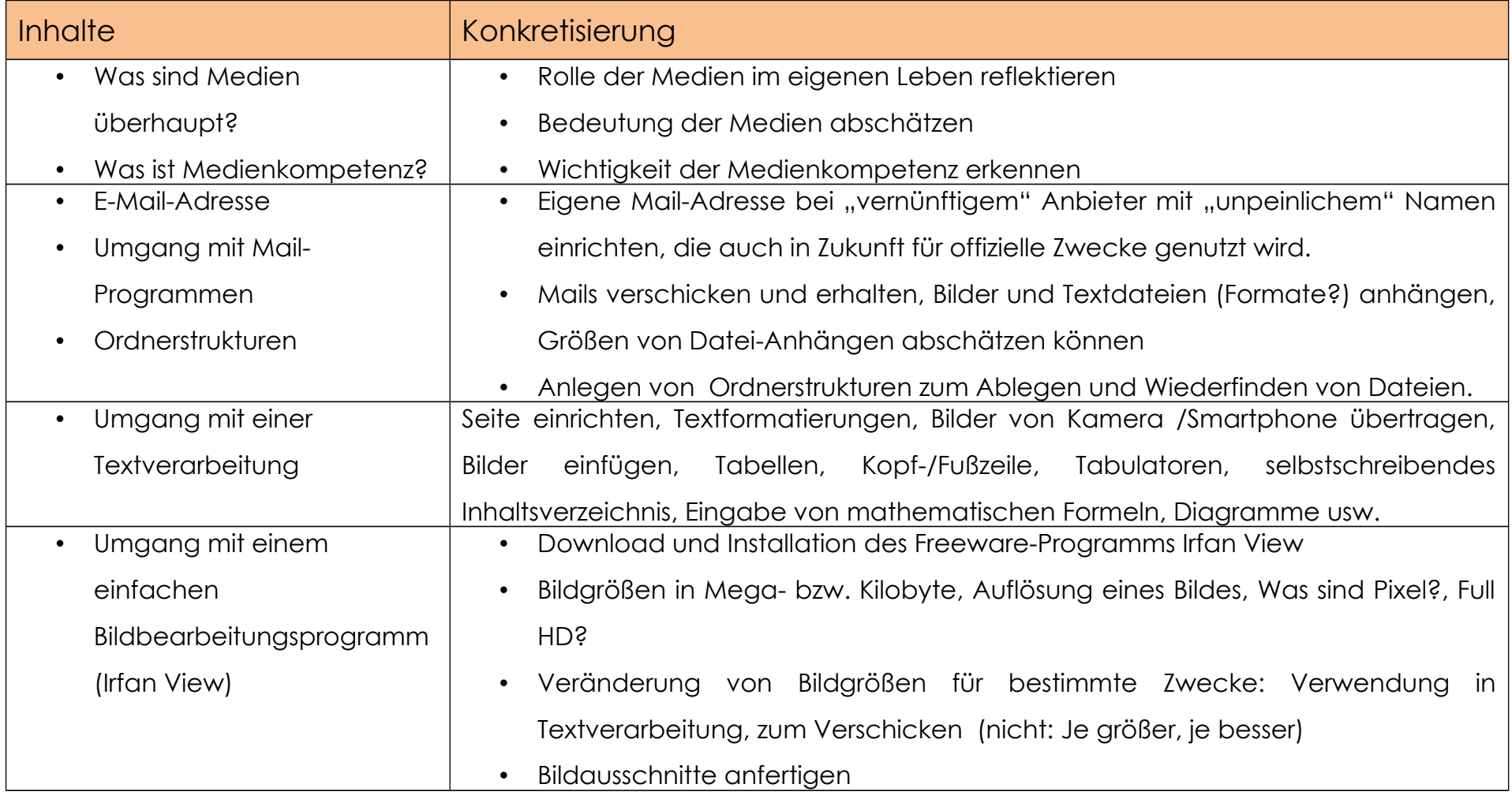

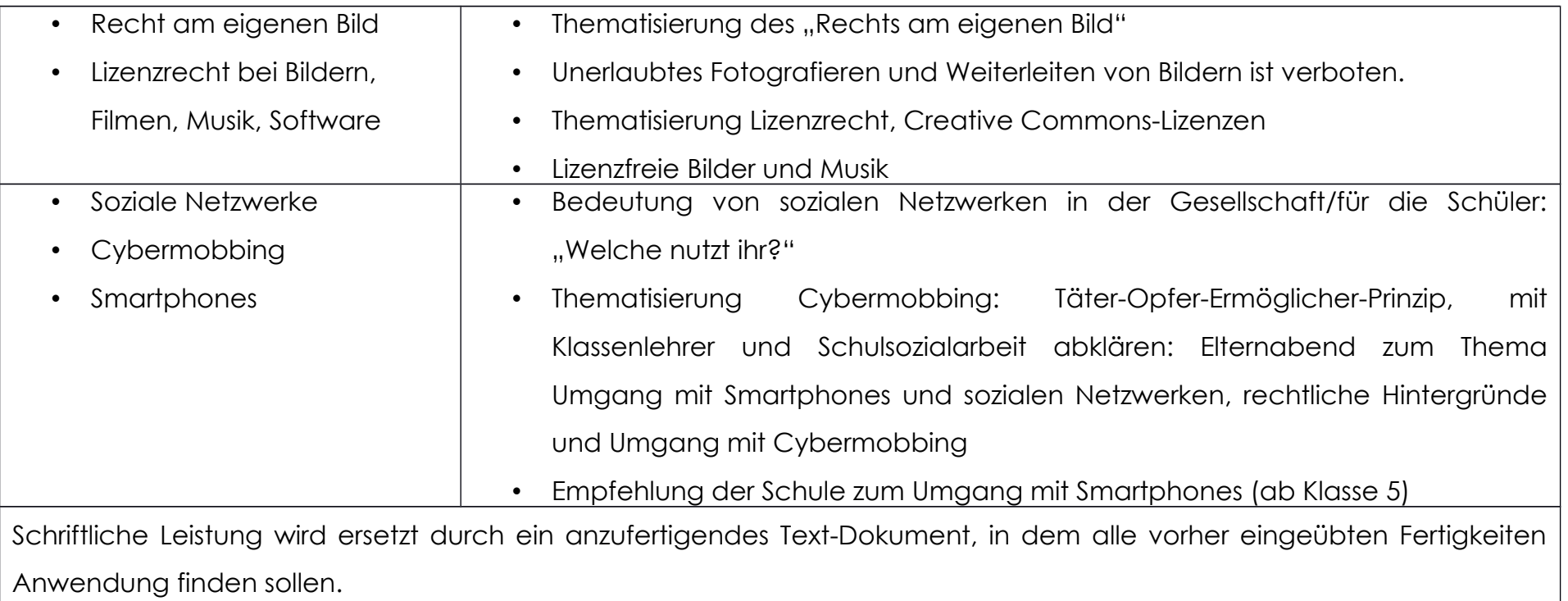

## **Jahrgang 7, 2. Halbjahr**

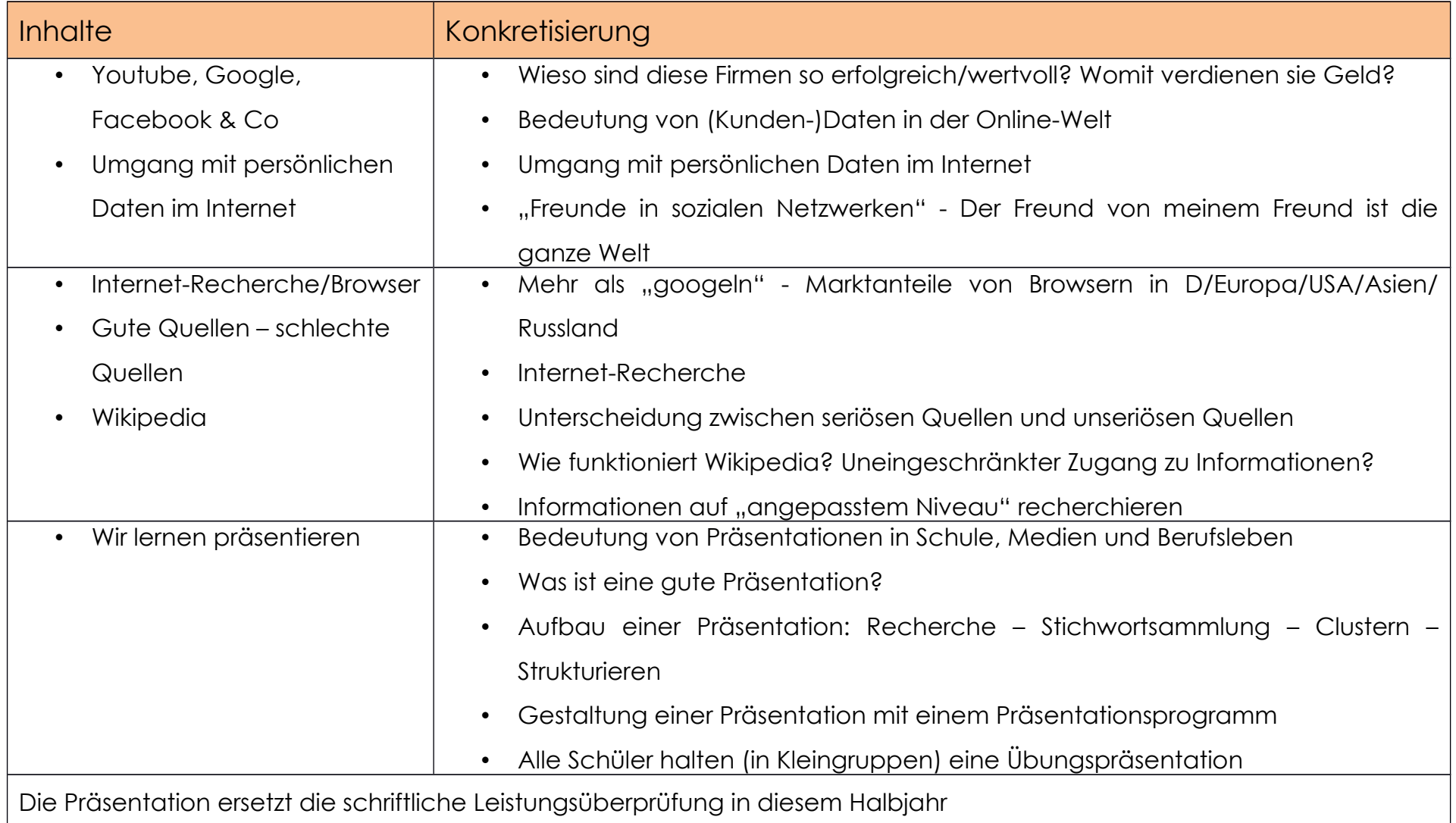

## **Jahrgang 8, 1. Halbjahr**

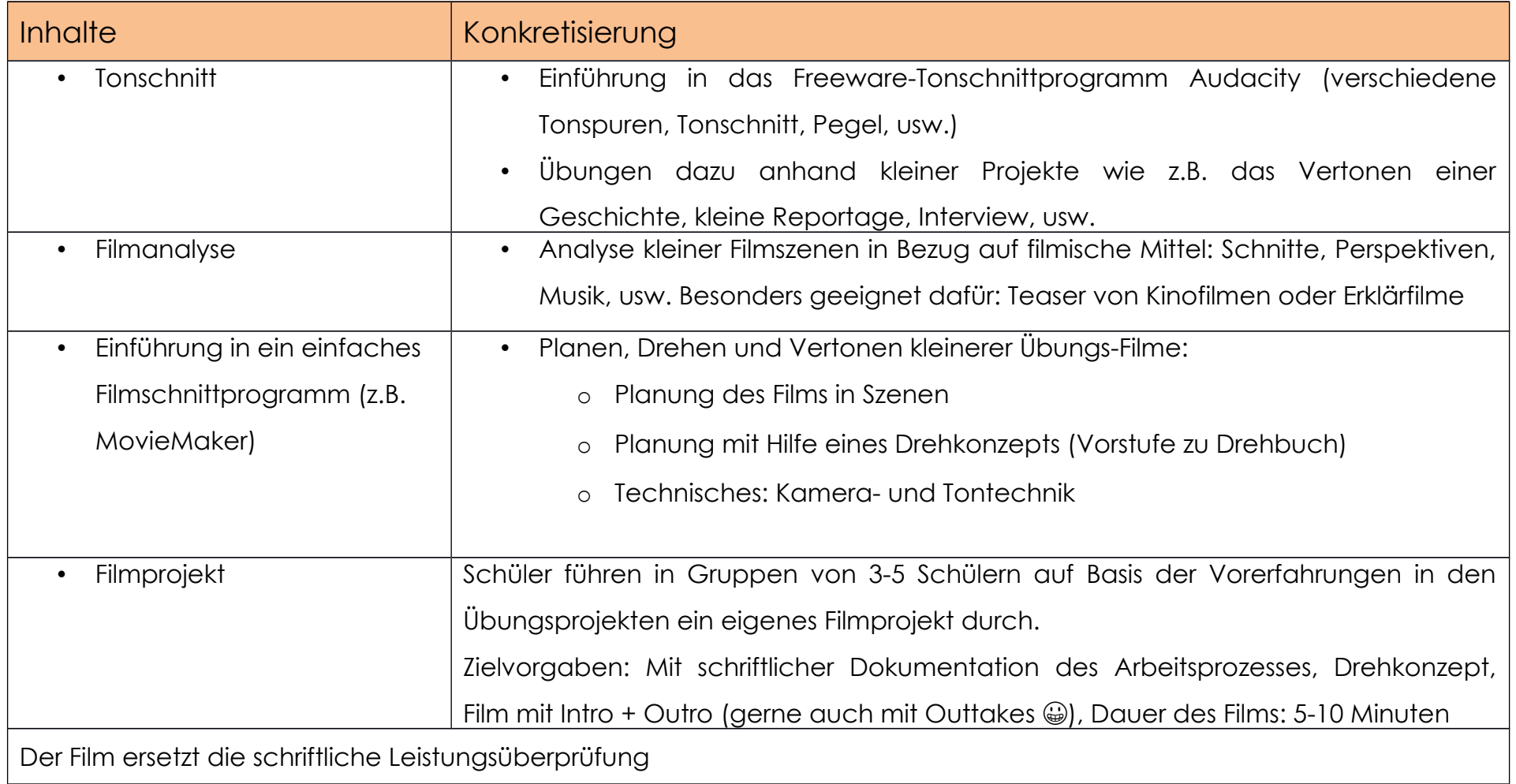

## **Jahrgang 8, 2. Halbjahr**

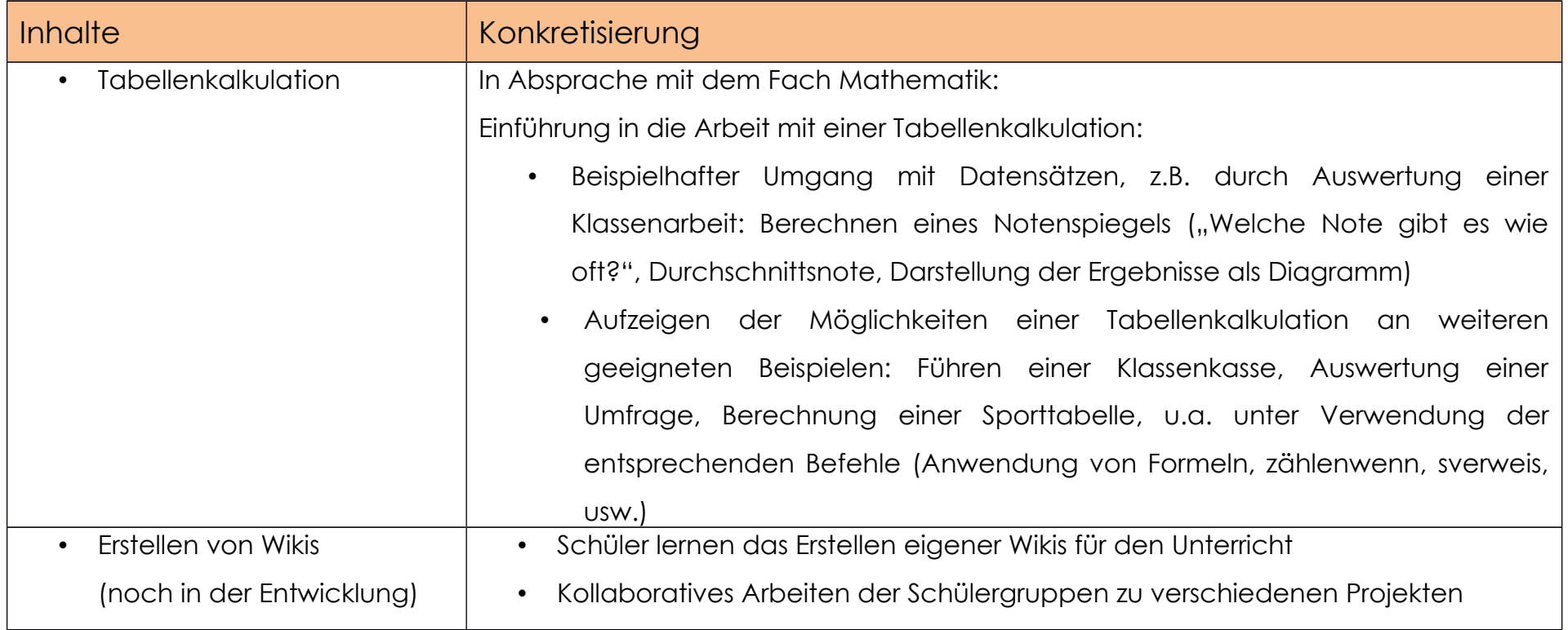